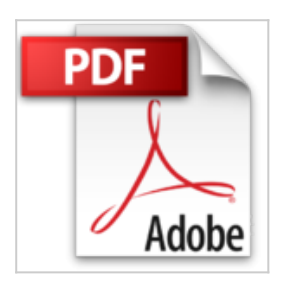

# **Tout sur ma tablette Samsung Galaxy TabPRO et NotePRO pour les Nuls**

Jean-François SEHAN

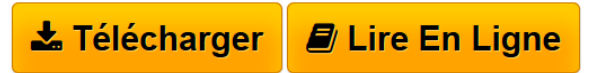

**Tout sur ma tablette Samsung Galaxy TabPRO et NotePRO pour les Nuls** Jean-François SEHAN

**[Download](http://bookspofr.club/fr/read.php?id=2754064516&src=fbs)** [Tout sur ma tablette Samsung Galaxy TabPRO et NotePRO](http://bookspofr.club/fr/read.php?id=2754064516&src=fbs) [p ...pdf](http://bookspofr.club/fr/read.php?id=2754064516&src=fbs)

**[Read Online](http://bookspofr.club/fr/read.php?id=2754064516&src=fbs)** [Tout sur ma tablette Samsung Galaxy TabPRO et](http://bookspofr.club/fr/read.php?id=2754064516&src=fbs) [NotePRO ...pdf](http://bookspofr.club/fr/read.php?id=2754064516&src=fbs)

## **Tout sur ma tablette Samsung Galaxy TabPRO et NotePRO pour les Nuls**

Jean-François SEHAN

**Tout sur ma tablette Samsung Galaxy TabPRO et NotePRO pour les Nuls** Jean-François SEHAN

## **Téléchargez et lisez en ligne Tout sur ma tablette Samsung Galaxy TabPRO et NotePRO pour les Nuls Jean-François SEHAN**

320 pages Extrait Présentation

Bienvenue dans Tout sur ma tablette Galaxy Pro pour les Nuls ! Vous venez d'acquérir l'outil de base indispensable à la découverte et à l'usage optimal de votre tablette Galaxy Pro, en version Tab ou en version Note. Ce livre, détaillé et précis, destiné aux débutants comme aux utilisateurs initiés, vous permettra grâce à ses explications claires et illustrées, de découvrir rapidement la multitude de possibilités que vous offre votre tablette.

### Des tâches simples et illustrées

La tablette Galaxy Pro est un produit riche d'impressionnantes possibilités. Dans un souci de clarté, toutes les actions à réaliser sont décrites étape par étape. Des captures d'écran illustrent chacune de ces étapes et vous permettent de visualiser les zones concernées pour les manipulations. Présenté sous forme de tâches, il vous apprendra à maîtriser les manipulations quotidiennes ou plus avancées, personnaliser votre tablette, naviguer sur Internet, lire des vidéos ou écouter de la musique, et même étoffer votre potentiel en accédant au Play Store, cette boutique en ligne de Google qui compte des centaines de milliers d'applications.

#### Organisation du livre

Le chapitre 1 présente les manipulations à réaliser lors de la première mise en route.

Le chapitre 2 vous dévoile l'univers de votre tablette (écran d'accueil, applications, volet de notifications, etc.}.

Dans le chapitre 3, vous découvrez toutes les manipulations de l'écran d'accueil (pages, icônes, widgets, etc.).

Le chapitre 4 vous apprend à maîtriser le clavier tactile et la saisie vocale.

Le chapitre 5 donne toutes les indications pour personnaliser votre tablette (fonds d'écran, écran de verrouillage, mise en veille, etc.).

Le chapitre 6 traite des connexions à Internet.

Le chapitre 7 vous indique comment installer de nouvelles applications.

Le chapitre 8 propose d'utiliser le stylet pour les tablettes qui en sont équipées.

Le chapitre 9 est consacré à la navigation sur Internet.

Avec le chapitre 10, vous apprenez à gérer vos contacts et à synchroniser vos données.

Le chapitre 11 traite de la messagerie pour expédier et recevoir des e-mails.

Le chapitre 12 vous permet de découvrir le monde de la photographie et de la vidéo avec votre tablette.

Grâce au chapitre 13, vous allez apprendre à manipuler les fichiers de votre tablette et à connecter cette dernière à un ordinateur.

Le chapitre 14 se consacre au «nuage», un nouveau concept pour partager vos données personnelles entre tous vos matériels connectés : tablette, Smartphone, ordinateur, etc.

Le chapitre 15 se charge de la musique et de la vidéo.

Le chapitre 16 expose le fonctionnement du GPS pour trouver des itinéraires et vous guider vocalement.

Bonne lecture ! Présentation de l'éditeur

Un "Pour les Nuls" qui a réponse à tout, c'est un "Pour les Nuls" qu'il vaut mieux avoir toujours sous la main. Surtout quand il s'agit de maîtriser les Galaxy PRO (TabPRO et NotePRO), les nouvelles tablettes professionnelles de Samsung.

Dans ce livre, plus de 250 questions / réponses pour ne jamais caler. Pour les débutants et les habitués.

Par exemple :

- Mettre en route et activer la Galaxy PRO
- Découvrir l'écran d'accueil et l'interface Magazine UI
- Se familiariser avec les bons gestes tactiles
- Connecter la tablette Galaxy PRO à l'Internet
- Découvrir les apps Google de base
- Naviguer sur le Web en 4G et envoyer des messages
- Profiter de la musique, photo et des vidéos
- Se familiariser avec le cloud
- Découvrir les apps du Google Play Store : jeux, films, apps
- Entretenir la Galaxy PRO et ajouter des accessoires.

Biographie de l'auteur

Jean-François Sehan est auteur de livres d'informatique à succès dans une grande variété de sujets.

Download and Read Online Tout sur ma tablette Samsung Galaxy TabPRO et NotePRO pour les Nuls Jean-François SEHAN #7ITZKVCMG3F

Lire Tout sur ma tablette Samsung Galaxy TabPRO et NotePRO pour les Nuls par Jean-François SEHAN pour ebook en ligneTout sur ma tablette Samsung Galaxy TabPRO et NotePRO pour les Nuls par Jean-François SEHAN Téléchargement gratuit de PDF, livres audio, livres à lire, bons livres à lire, livres bon marché, bons livres, livres en ligne, livres en ligne, revues de livres epub, lecture de livres en ligne, livres à lire en ligne, bibliothèque en ligne, bons livres à lire, PDF Les meilleurs livres à lire, les meilleurs livres pour lire les livres Tout sur ma tablette Samsung Galaxy TabPRO et NotePRO pour les Nuls par Jean-François SEHAN à lire en ligne.Online Tout sur ma tablette Samsung Galaxy TabPRO et NotePRO pour les Nuls par Jean-François SEHAN ebook Téléchargement PDFTout sur ma tablette Samsung Galaxy TabPRO et NotePRO pour les Nuls par Jean-François SEHAN DocTout sur ma tablette Samsung Galaxy TabPRO et NotePRO pour les Nuls par Jean-François SEHAN MobipocketTout sur ma tablette Samsung Galaxy TabPRO et NotePRO pour les Nuls par Jean-François SEHAN EPub **7ITZKVCMG3F7ITZKVCMG3F7ITZKVCMG3F**